### **ORTSKURVEN IM SCHULHOF** *Gemeinsam werden zunächst eine Leitgerade l und ein Brennpunkt B markiert. Der Abstand von B zu l sollte dabei ganzzahlig in der Einheit Meter gewählt werden, z. B. 4 m. Insgesamt sollte eine Freifläche von ca. 10m x 10m zur Verfügung stehen. Damit das Markieren von Kurvenpunkten auf dem Schulhof und die anschließenden Fotos gut gelingen, muss die Arbeit in den folgenden Gruppen gut abgestimmt werden: 1. Leitgeradengruppe legt den Abstand s des Hilfsseils von der Leitgerade fest 2. Ellipsen-Gruppe Blau 3. Parabel-Gruppe Rot 4. Hyperbel-Gruppe Grün 5. Fotogruppe dokumentiert das Geschehen ... Arbeitsaufträge: 1. Leit geraden gruppe … ermitteln Punkte des Kegelschnitts und markieren diese auf dem Boden.* s s Leitgerade B Hilfsseil Maßband

*Verschiebt das Hilfsseil parallel zur Leitgerade in Meter- oder Halbmeterschritten. Ihr habt dazu zwei Maßbänder zur Verfügung. Fixiert deren Nullmarke auf der Leitgeraden, um das Seil gleichmäßig verschieben und gespannt halten zu können. Nennt den anderen Gruppen den Abstand s und wartet mit dem nächsten Schritt, bis die Gruppen fertig sind.*

*2. Ellipsen-Gruppe Blau*

*Verwendet das Maßband als "Zirkel", indem ihr vom Brennpunkt B ausgeht und zu jedem von der Leitgeradengruppe vorgegebenen Abstand s die Punkte P "auf" dem Hilfsseil ermittelt, die vom Brennpunkt B halb so weit entfernt liegen wie von der Leitgerade l . Es gilt PB= ε·s mit Verkürzungsfaktor ε=0,5. Markiert diese Punkte, z.B. mit einem blauen Kreuz.*

*3. Parabel-Gruppe Rot*

*Ermittelt die Punkte "auf" dem Hilfseil, die vom Brennpunkt B und der Leitgeraden 1 gleich weit entfernt liegen. Dazu könnt ihr den von der Leitgeradengruppe vorgegebenen Abstand s von B aus abtragen und das Maßband als "Zirkel" einsetzen um die passenden Punkte zu bestimmen. Markiert diese Punkte, z.B. mit einem roten Kreuz.*

*4. Hyperbel-Gruppe Grün*

*Verwendet das Maßband als "Zirkel". Geht vom Brennpunkt B aus und ermittelt zu jedem von der Leitgeradengruppe vorgegebenen Abstand s die Punkte P "auf" dem Hilfsseil, die vom Brennpunkt B doppelt so weit entfernt liegen wie von der Leitgerade l. Es gilt PB= ε·s mit Vergrößerungsfaktor ε=2. Markiert diese Punkte, z.B. mit einem grünen Kreuz.*

5. *Fotogruppe (Kamera mit Stativ)*

*Stellt das Stativ an einem günstigen höher gelegenen Ort auf, damit ihr die "lebenden Kurven" von schräg oben fotografieren könnt, sobald sich eure Mitschüler\*innen auf die Kreuze gestellt haben. Die Bilder sollten den gleichen Ausschnitt zeigen, bewegt daher Stativ und Kamera möglichst nicht während den Aufnahmen. Vielleicht könnt ihr auch mit 2 oder 3 Kameras gleichzeitig Bilder von verschiedenen Standorten aus aufnehmen.*

*Zusatzgruppen sind möglich, wenn ausreichend Zeit zur Verfügung steht. So könnten z.B. Punkte einer weiteren Kurve (mit ε=0,6 oder ε=1,5) markiert werden. Man könnte auch den Abstand von Brennpunkt und Leitgerade ändern und an einer anderen Stelle Punkte einer Kurve markieren, deren Brennpunkt nur 2 m von der Leitgerade entfernt ist.*

GOGO Grund (Oktober 2019) 1/5 and the set of the set of the set of the set of the set of the set of the set of the set of the set of the set of the set of the set of the set of the set of the set of the set of the set of t

# **ORTSKURVEN IM SCHULHOF**

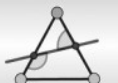

Leitgerade

Hilfsseil

## *Leitgeradengruppe*

*Verschiebt das Hilfsseil parallel zur Leitgerade in Meter- oder Halbmeterschritten. Ihr habt dazu zwei Maßbänder zur Verfügung. Fixiert deren Nullmarke auf der Leitgeraden, um das Seil gleichmäßig verschieben und gespannt halten zu können. Nennt den anderen Gruppen den Abstand s und wartet mit dem nächsten Schritt, bis die Gruppen fertig sind.*

*… ermitteln Punkte* 

*Überblick:*

- *1. Leitgeradengruppe legt den Abstand s des Hilfsseils von der Leitgerade fest*
- *2. Ellipsen-Gruppe Blau*
- *3. Parabel-Gruppe Rot*
- *4. Hyperbel-Gruppe Grün*
- *5. Fotogruppe dokumentiert das Geschehen ...*

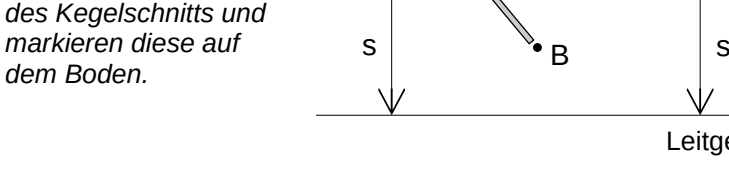

Maßband

### *Ellipsen-Gruppe Blau*

*Verwendet das Maßband als "Zirkel", indem ihr vom Brennpunkt B ausgeht und zu jedem von der Leitgeradengruppe vorgegebenen Abstand s die Punkte P "auf" dem Hilfsseil ermittelt, die vom Brennpunkt B halb so weit entfernt liegen wie von der Leitgerade l . Es gilt PB= ε·s mit Verkürzungsfaktor ε=0,5. Markiert diese Punkte, z.B. mit einem blauen Kreuz.* 

*Überblick:*

- *1. Leitgeradengruppe legt den Abstand s des Hilfsseils von der Leitgerade fest*
- *2. Ellipsen-Gruppe Blau*
- *3. Parabel-Gruppe Rot*
- *4. Hyperbel-Gruppe Grün*
- *5. Fotogruppe dokumentiert das Geschehen ...*

*… ermitteln Punkte des Kegelschnitts und markieren diese auf dem Boden.*

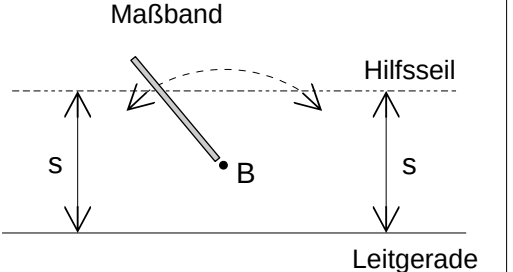

### *Parabel-Gruppe Rot*

*Ermittelt die Punkte "auf" dem Hilfseil, die vom Brennpunkt B und der Leitgeraden l gleich weit entfernt liegen. Dazu könnt ihr den von der Leitgeradengruppe vorgegebenen Abstand s von B aus abtragen und das Maßband als "Zirkel" einsetzen um die passenden Punkte zu bestimmen. Markiert diese Punkte, z.B. mit einem roten Kreuz.*

*Überblick:*

- *1. Leitgeradengruppe legt den Abstand s des Hilfsseils von der Leitgerade fest*
- *2. Ellipsen-Gruppe Blau*
- *3. Parabel-Gruppe Rot*
- *4. Hyperbel-Gruppe Grün*
- *5. Fotogruppe dokumentiert das Geschehen ...*

Maßband

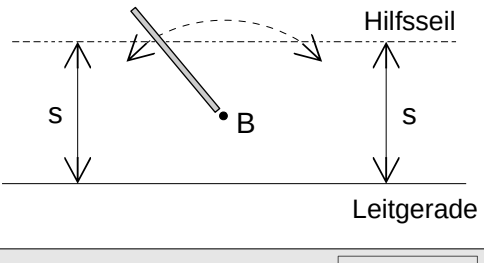

**GOGO** Grund (Oktober 2019) 275 2019 2015

*dem Boden.*

*… ermitteln Punkte des Kegelschnitts und markieren diese auf* 

## **ORTSKURVEN IM SCHULHOF** *Hyperbel-Gruppe Grün Verwendet das Maßband als "Zirkel". Geht vom Brennpunkt B aus und ermittelt zu jedem von der Leitgeradengruppe vorgegebenen Abstand s die Punkte P "auf" dem Hilfsseil, die vom Brennpunkt B doppelt so weit entfernt liegen wie von der Leitgerade l. Es gilt PB= ε·s mit Vergrößerungsfaktor ε=2. Markiert diese Punkte, z.B. mit einem grünen Kreuz. Überblick: 1. Leitgeradengruppe*  **Maßhand** *legt den Abstand s des Hilfsseils von der Leitgerade fest* Hilfsseil *2. Ellipsen-Gruppe Blau*  $125 - 12$ *… ermitteln Punkte des Kegelschnitts und 3. Parabel-Gruppe Rot* s  $\bullet_{\mathsf{B}}$  s *markieren diese auf*  B *4. Hyperbel-Gruppe Grün dem Boden. 5. Fotogruppe*  Leitgerade *dokumentiert das Geschehen ... Fotogruppe (Kamera mit Stativ) Stellt das Stativ an einem günstigen höher gelegenen Ort auf, damit ihr die "lebenden Kurven" von schräg oben fotografieren könnt, sobald sich eure Mitschüler\*innen auf die Kreuze gestellt haben. Die Bilder sollten den gleichen Ausschnitt zeigen, bewegt daher Stativ und Kamera möglichst nicht während den Aufnahmen. Vielleicht könnt ihr auch mit 2 oder 3 Kameras gleichzeitig Bilder von verschiedenen Standorten aus aufnehmen. Überblick: 1. Leitgeradengruppe*  Maßband *legt den Abstand s des Hilfsseils von der Leitgerade fest* Hilfsseil *2. Ellipsen-Gruppe Blau … ermitteln Punkte des Kegelschnitts und 3. Parabel-Gruppe Rot* s  $\bullet$   $_{\mathsf{B}}$  s *markieren diese auf*  B *4. Hyperbel-Gruppe Grün dem Boden.5. Fotogruppe*  Leitgerade *dokumentiert das Geschehen ...*  **GOGO** Grund (Oktober 2019) 3/5 **COGO** Grund (Oktober 2019)

## **ORTSKURVEN IM SCHULHOF**

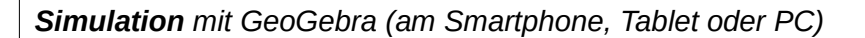

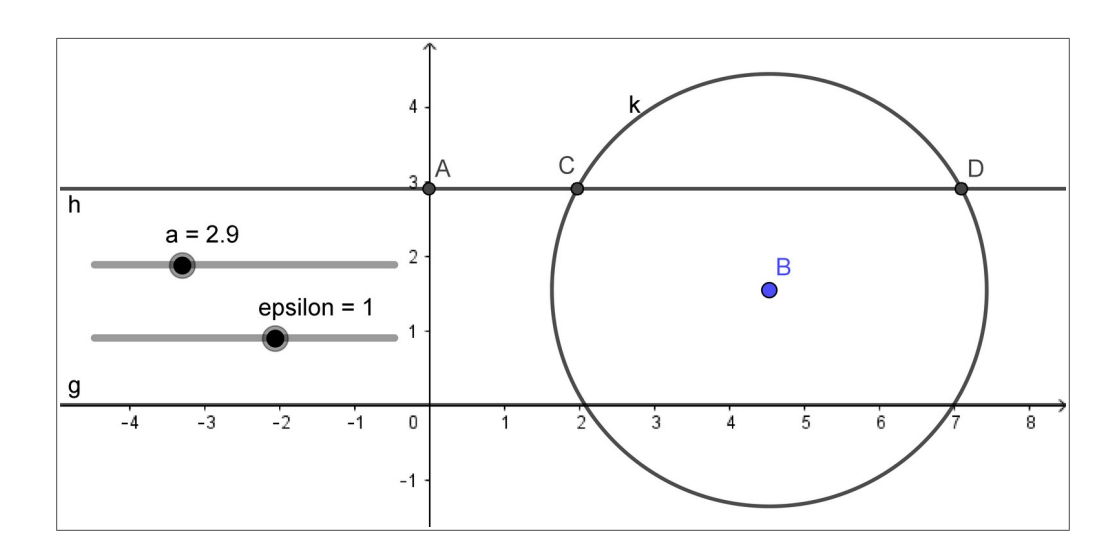

*Starte die Software GeoGebra und blende das Koordinatengitter aus.*

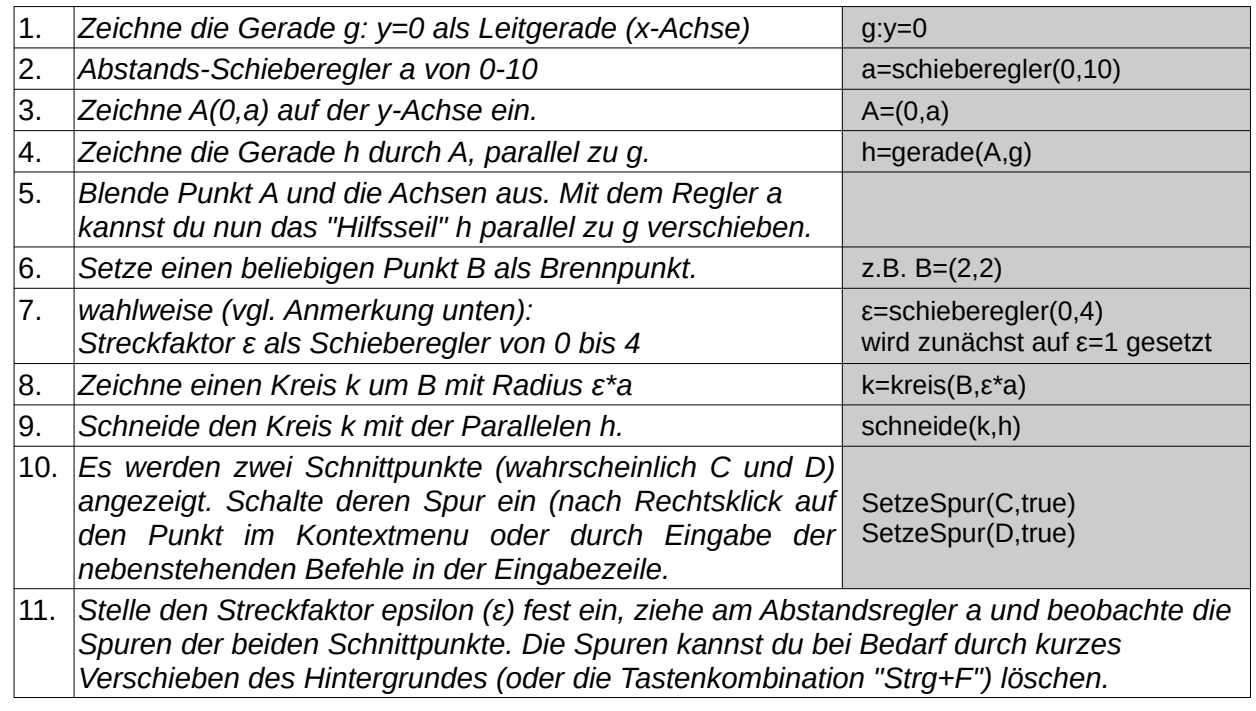

*Was beobachtest du? Welche Eigenschaft haben die Schnittpunkte? Welche Kurven entstehen? Beschreibe deine Vermutungen.*

#### *Anmerkung:*

*Wahlweise kann man hier auch auf den Streckfaktor ε verzichten und nur konkrete Werte verwenden. In diesem Fall entfällt Schritt 7 und bei Schritt 8 definiert man zunächst den Kreis k=kreis(B,a). Schritt 9 und 10 führt man wie oben durch. Später kann man nach Doppelklick auf den Kreis k dessen Definition anpassen und den Radius auf 2\*a bzw. 0.5\*a setzen.*

GOGO Grund (Oktober 2019) 4/5 And Communication of the Communication of the Communication of the Communication of the Communication of the Communication of the Communication of the Communication of the Communication of the

## **ORTSKURVEN IM SCHULHOF**

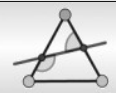

## *Hausaufgabe: Punkt und Gerade*

*Falte das Blatt so, dass der Punkt Q auf dem Punkt B zu liegen kommt. Die umgeklappte Gerade verläuft dann durch B. Am besten gelingt dies, wenn man den unten liegenden Punkt B durch die darübergefaltete Blatthälfte erkennen kann, z.B an einer Fensterscheibe.* 

- *a) Zeichne nach dem Aufklappen die Faltkante als Gerade ein. Welche Gerade wurde "konstruiert"? Beschreibe ihre Eigenschaft bezüglich der Punkte B und Q.*
- *b) Nun soll der Punkt Q auf der Geraden wandern, die ihn leitet und deshalb auch als Leitgerade bezeichnet wird. Wiederhole den Faltvorgang für die markierten Lagen von Q. Zeichne danach alle Faltkanten als Geraden ein. Was fällt auf? Notiere deine Vermutungen.*

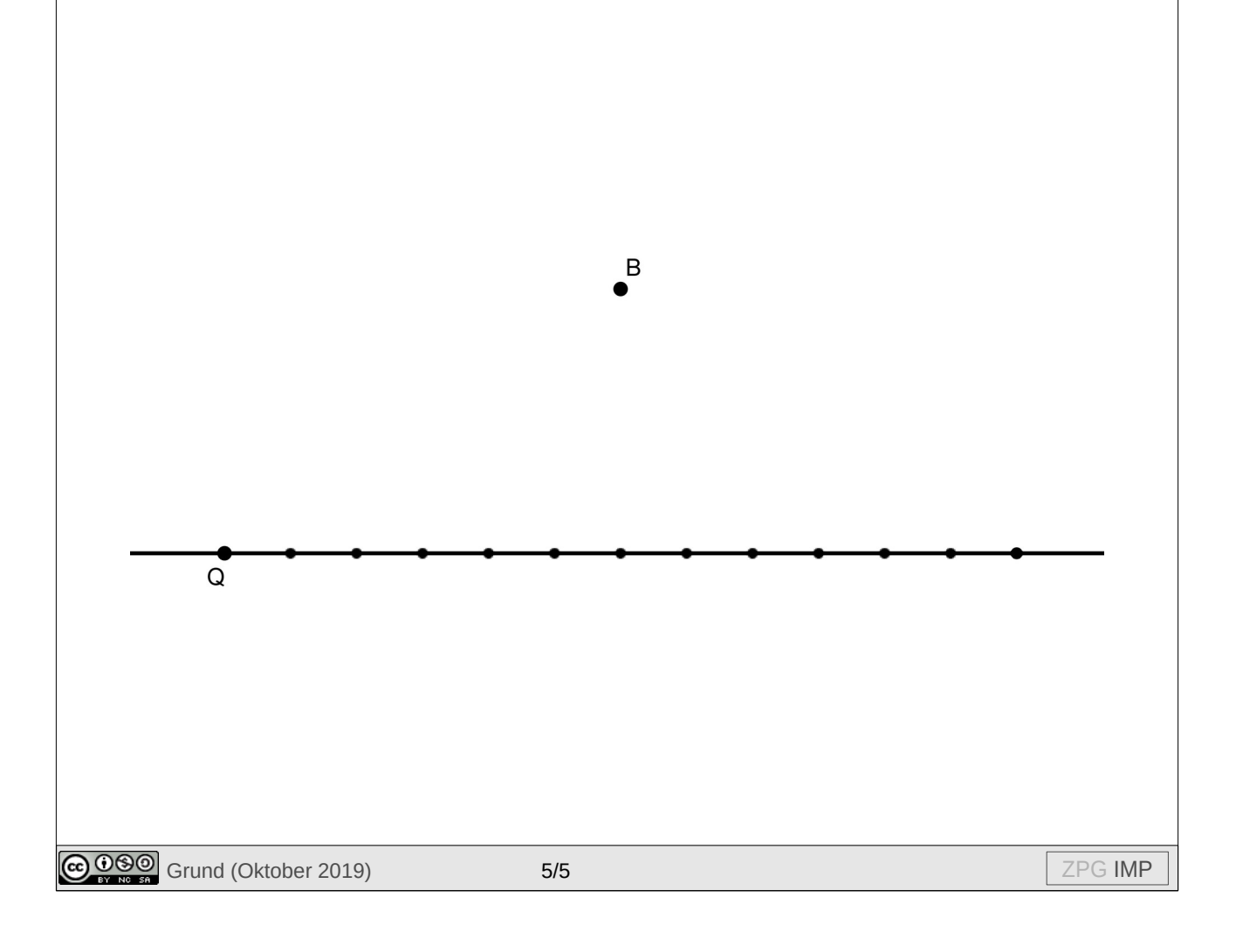